# Projet Quantitative finance

LIN Cécile LOUIS-LUCAS Théophile M1 Finance - 2023

## **Contents**

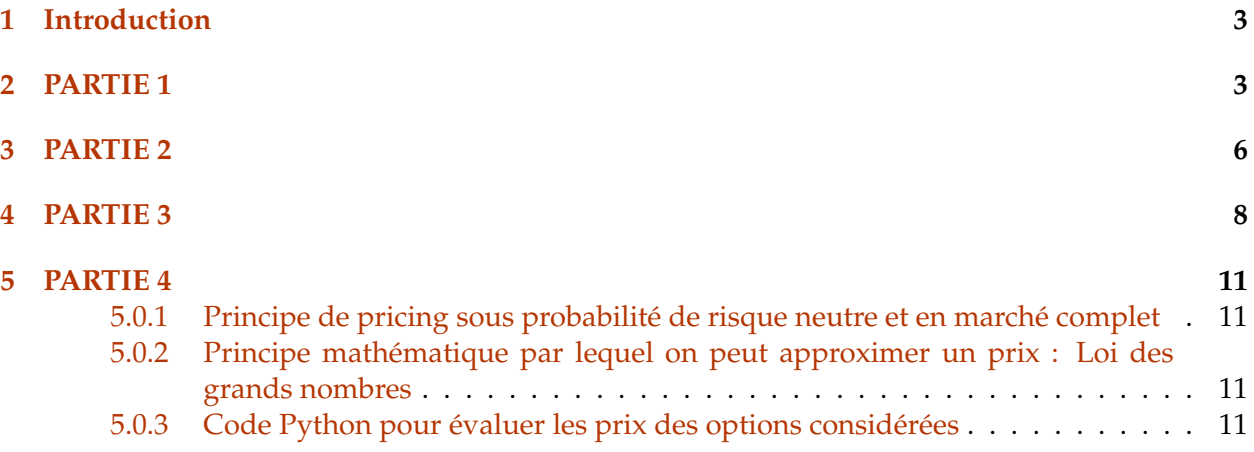

```
[1]: import numpy as np
     import numpy.random as sim # simulate random variable
     import matplotlib.pyplot as plt # graphiques
     from scipy.stats import norm
```
#### <span id="page-2-0"></span>**1 Introduction**

Soit une base stochastique  $(\Omega, F_T, (F_t)_{t\geq 0}$  ,  $P)$  . La maturité est  $T>0$  . Le marché financier considéré est composé de deux actifs.

• un bond *S* <sup>0</sup> dont la dynamique est

$$
dS_t^0 = r_t S_t^0 dt
$$

et de valeur initiale

$$
S_0^0=1
$$

- **–** *r<sup>t</sup>* est le taux d'intérêt sans risque du marché obligataire dont la dynamique est donnée plus loin.
- un actif risqué S a pour dynamique actualisée:

$$
d\tilde{S}_t = \sigma_t \tilde{S}_t dW_t
$$

avec

$$
\tilde{S}_0=25
$$

où *t* → *σ<sup>t</sup>* est une volatilité stochastique dont la dynamique est donnée ci-dessous. Enfin, *W* est un mouvement Brownien standard.

#### <span id="page-2-1"></span>**2 PARTIE 1**

On suppose que la volatilité stochastique vérifie *σ<sup>t</sup>* = 0.01(2+sin(*Ut*)) où *U<sup>t</sup>* vérifie la dynamique:

$$
dU_t=0.1U_t dB_t
$$

et

 $U_0 = 1$ 

avec *B* un mouvement Brownien standard indépendant de *W*

Sur un intervalle [0, *T*] on discretise l'intervalle en *n* intervalles de temps. On obtient *n* dates  $t_i^n = \frac{T}{n} \times i$ ,  $\forall i \in \{1, 2, ..., n\}$ 

*B* est un mouvement Brownien standard donc par définition

$$
\begin{cases}\nB_0 = 0 \\
B_{t_i^n} = B_{t_{i-1}^n} + \sqrt{\frac{T}{n}} \times G_i, & (G_i)_{i=1}^n \text{ sont iid et suivent une loi } N(0,1)\n\end{cases}
$$

Afin de discrétiser le processus *U* , on a:

$$
dU_t=0.1U_t dB_t
$$

$$
\qquad \Longleftrightarrow \qquad \qquad U_{t_{i-1}^n} = 0.1 \times U_{t_{i-1}^n} \times \left( B_{t_i^n} - B_{t_{i-1}^n} \right)
$$

• Euler Scheme:

$$
\begin{cases} U_0 = 1 \\ U_{t_i^n} = U_{t_{i-1}^n} + 0.1 \times U_{t_{i-1}^n} \times \sqrt{\frac{T}{n}} \times G_i \end{cases}
$$

On obtient alors la volatilité stochastique *σ* aux dates discrètes:

$$
\sigma_{t_i^n} = 0.01 \times \left(2 + \sin\left(U_{t_i^n}\right)\right)
$$
\n
$$
\iff
$$
\n
$$
\sigma_{t_i^n} = 0.01 \times \left[2 + \sin\left(U_{t_{i-1}^n} + 0.1 \times U_{t_{i-1}^n} \times \sqrt{\frac{T}{n}} \times G_i\right)\right]
$$

```
[2]: T = 3 # maturité
     n = 10000 #precision de l'approximation
     N = 1000 # nombre de trajectoire
     step = T/n #discretisation
     #B0 = 0 # valeur initiale du mouvement Brownien standard
     B = np<u>zeros((n+1,N))</u> # matrice des valeurs du mouvement BrownienU0 = 1 # valeur initiale de U_tU = U0*np.\text{ones}((n+1,N)) # matrice n+1 x N rempli de la valeur initiale de U
     #sig = np \cdot zeros((n+1, N)) # matrice des valeurs de la volatilité
     #calcul de la volatilité stochastique
     def signa(x):
         return 0.01*(2+np.\sin(x))for j in range(N): # N trajectoires representés par les colonnes de la matrice
         for i in range(1,n+1):
              # euler scheme B
              # B0 = 0 comme la matrice est rempli de 0, on ne change pas à la ligne 0
              # B_t i = B_t \{ti - 1\} + sqrt{(variance)} * G_t i# ici variance = T/n = step et avec G_i = loi normale
              B[i,j] = B[i-1,j] + np.sqrt(\text{step}) * sim.random()# euler scheme U
              # U_0 = 1# U_t \dot{u} = U_t (ti-1) + 0.1*U_t (ti-1) * [B_t i - B_t (ti-1)]# avec B_t i - B_t(t_{i-1}) = sqrt(variance)*G_i simuler dans la matrice
      \rightarrowprécédente
              U[i, j] = U[i-1, j] + 0.1*U[i-1, j] * (B[i, j] - B[i-1, j])
```

```
# calcul de la volatilité stochastique
        # sig[i,j] = sigma(U[i,j])dates=np.linspace(0,T,n+1) # axes des abscisses
plt.plot(dates,U) # possible trajectoire du proccessus U
plt.title("Possible trajectoire du proccessus U")
plt.xlabel("Dates discrètes")
plt.ylabel("Dynamique de U")
plt.show()
```
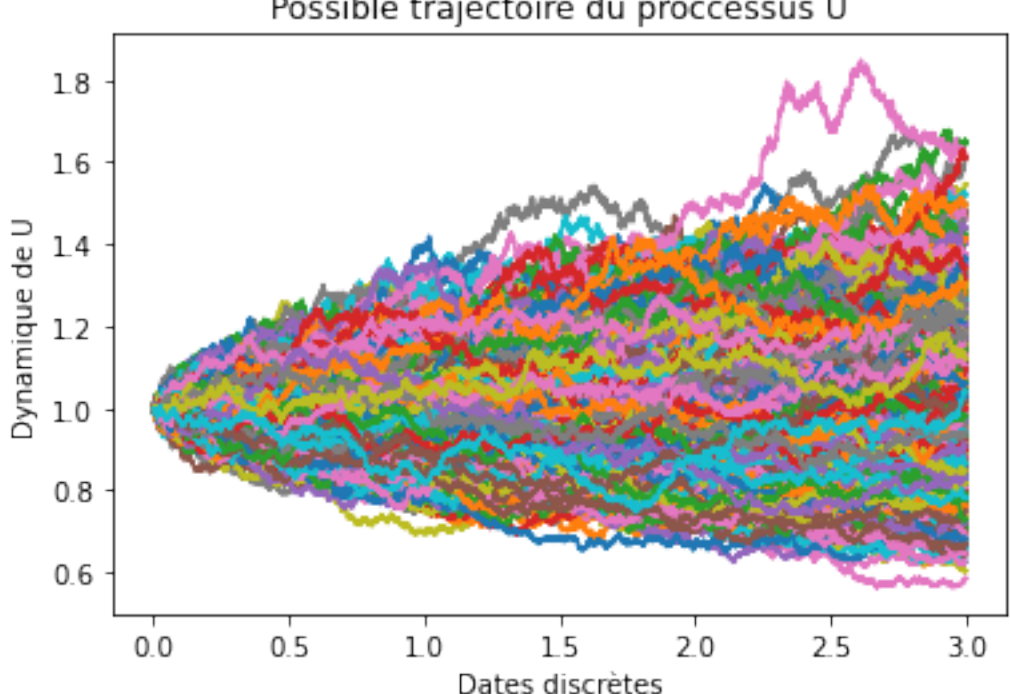

## Possible trajectoire du proccessus U

## <span id="page-5-0"></span>**3 PARTIE 2**

On suppose que le taux sans risque vérifie la dynamique

$$
dr_t = 0.05 (0.03 - r_t) dt + 0.1 dB_t
$$

et sa valeur initiale

 $r_0 = 0.02$ 

où *B* est le mouvement Brownien standard de la partie 1.

On a de nouveau le mouvement Brownien standard de la partie 1:

$$
\begin{cases}\nB_0 = 0 \\
B_{t_i^n} = B_{t_{i-1}^n} + \sqrt{\frac{T}{n}} \times G_i, & (G_i)_{i=1}^n \text{ sont iid et suivent une loi } N(0, 1)\n\end{cases}
$$

Afin de discrétiser le processus *r* , on a:

$$
dr_{t} = 0.05 \times (0.03 - r_{t}) dt + 0.1 dB_{t}
$$
  

$$
\iff
$$
  

$$
r_{t_{i}^{n}} - r_{t_{i-1}^{n}} = 0.05 \left( 0.03 - r_{t_{i-1}^{n}} \right) \Delta t_{i}^{n} + 0.1 \left( B_{t_{i}^{n}} - B_{t_{i-1}^{n}} \right) , \quad \Delta t_{i}^{n} = \frac{T}{n}
$$

• Euler Scheme:

$$
\begin{cases}\nr_0 = 0.02 \\
r_{t_i^n} = r_{t_{i-1}^n} + 0.05 \left(0.03 - r_{t_{i-1}^n}\right) \frac{T}{n} + 0.1 \times \sqrt{\frac{T}{n}} \times G_i\n\end{cases}
$$

Pour l'actif sans risque *S* 0 , on a:

$$
dS_t^0 = r_t S_t^0 dt
$$
  
\n
$$
\iff
$$
  
\n
$$
S_{t_i^n}^0 - S_{t_{i-1}^n}^0 = r_{t_{i-1}^n} \times S_{t_{i-1}^n}^0 \times \frac{T}{n}
$$

• Euler Scheme:

$$
\begin{cases} S_0^0 = 1\\ S_{t_i^n}^0 = S_{t_{i-1}^n}^0 + r_{t_{i-1}^n} \times S_{t_{i-1}^n}^0 \times \frac{T}{n} \end{cases}
$$

```
[3]: r0 = 0.02 # valeur initial du taux sans risque
    r = r0*np \cdot ones((n+1,N))a = 0.05b = 0.03gam = 0.1S00 = 1 # valeur initiale de l'actif sans risque
     S0t = S00*np.ones((n+1,N)) # matrice de l'actif sans risque
```

```
for j in range(N):
    for i in range(1,n+1):
        #euler scheme r
        # r0 = 0.02# r_t t_i = r_t t(i-1) + 0.05*(0,03 - r_t t(i-1))*T/n + 0.1*sqrt(T/n) * Gi avec
 \rightarrow G_i iid N(0,1)# on a le même mouvement Brownien que la partie 1 donc on n'a pas besoin
 \rightarrowde resimuler le mouvement
        r[i,j]=r[i-1,j]+a*(b-r[i-1,j])**step+gam*(B[i,j]-B[i-1,j])#euler scheme S^0
        # S^0 0 = 1 = S00
        # S^0_t ti = S^0_t(i-1) + r_t(i-1)*S^0_t(i-1)*T/nS0t[i,j]=S0t[i-1,j]+r[i-1,j]*S0t[i-1,j]*stepdates=np.linspace(0,T,n+1)
plt.plot(dates,S0t) # possible trajectoire de S0t
plt.title("Possible trajectoire de l'actif sans risque")
plt.xlabel("Dates discrètes")
plt.ylabel("Dynamique de l'actif sans risque")
plt.show()
```
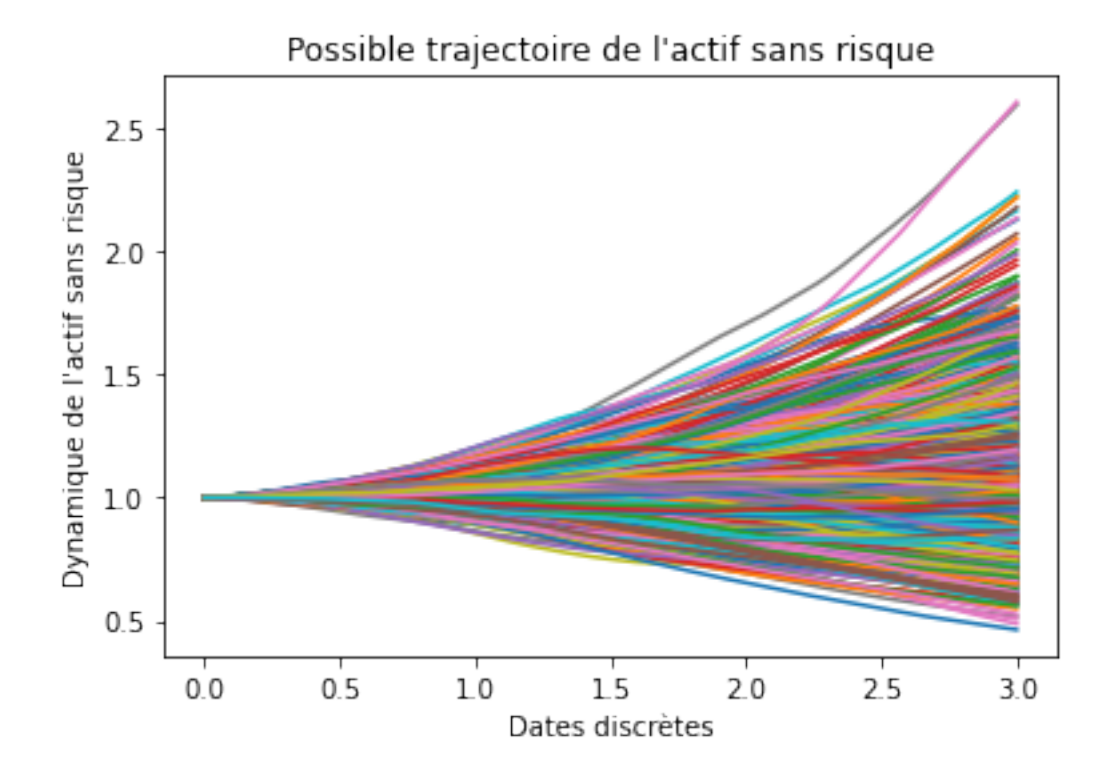

## <span id="page-7-0"></span>**4 PARTIE 3**

*W* un mouvement Brownien standard indépendant de *B*

*W* est un mouvement Brownien standard donc par définition

$$
\begin{cases} W_0 = 0 \\ W_{t_i^n} = W_{t_{i-1}^n} + \sqrt{\frac{T}{n}} \times H_i \end{cases}
$$
,  $(H_i)_{i=1}^n$  sont iid et suivent une loi  $N(0, 1)$ 

Afin de discrétiser le processus  $\tilde{S}$ , on a:

$$
d\tilde{S}_t = \sigma_t \tilde{S}_t dW_t
$$
  

$$
\iff
$$
  

$$
\tilde{S}_{t_i^n} - \tilde{S}_{t_{i-1}^n} = \sigma_{t_{i-1}^n} \tilde{S}_{t_{i-1}^n} \left( W_{t_i^n} - W_{t_{i-1}^n} \right)
$$

• Euler scheme

$$
\begin{cases} \tilde{S}_0 = 25 \\ \tilde{S}_{t_i^n} = \tilde{S}_{t_{i-1}^n} + \sigma_{t_{i-1}^n} \tilde{S}_{t_{i-1}^n} \sqrt{\frac{T}{n}} \times H_i \end{cases}
$$

Calcul des trajectoires de *S* aux dates discrètes, on a:

$$
\tilde{S}_t = \frac{S_t}{S_t^0}
$$
\n
$$
\implies S_t = \tilde{S}_t \times S_t^0
$$
\n
$$
\implies S_{t_i^n} = \tilde{S}_{t_i^n} \times S_{t_i^n}^0
$$

donc

$$
S_{t_i^n} = \left( \tilde{S}_{t_{i-1}^n} + \sigma_{t_{i-1}^n} \tilde{S}_{t_{i-1}^n} \sqrt{\frac{T}{n}} \times H_i \right) \times \left( S_{t_{i-1}^n}^0 + r_{t_{i-1}^n} \times S_{t_{i-1}^n}^0 \times \frac{T}{n} \right)
$$

Code en Python et représentations graphiques de *S*

```
[4]: W = np \cdot zeros((n+1,N))tildeS0=25 # valeur initiale de l'actif risqué
     tildeS=tildeS0*np.ones((n+1,N))
     S=tildeS0*np.ones((n+1,N))
     for j in range(N):
         for i in range(1,n+1):
             # euler scheme W
              # W0 = 0
              # W_t t i = W_t \{ti - 1\} + sqrt (variance) * H_t i
```

```
# ici variance = T/n = step et avec H_i = loi normale
        W[i,j]=W[i-1,j]+np.sqrt(\text{step})*sim.random()#euler scheme
        # tildeS0 = S0 given
        # tildeS_ti = tildeS_t(i-1) + sigma(U_t(i-1))*tildeS_t(i-1)) * sqrt(T/n)
 \rightarrow* H_i avec H_i iid N(0,1)
        tildeS[i,j]=tildeS[i-1,j]+sigma(U[i-1,j])*tildeS[i-1,j]*(W[i,j]-W[i-1,j])
        # tildeS_t = S_t / S^0 t par definition
        # S_t = SO_t \pm \pm i \cdot 1 \cdot deS_tS[i,j]=S0t[i,j]*tildeS[i,j]
dates=np.linspace(0,T,n+1)
plt.plot(dates,tildeS) # possible trajectoires de tildeS
plt.title("Possible trajectoire de l'actif risqué")
plt.xlabel("Dates discrètes")
plt.ylabel("Dynamique de l'actif risqué")
plt.show()
plt.plot(dates,S) # possible trajectoire de S
plt.title("Possible trajectoire de S")
plt.xlabel("Dates discrètes")
plt.ylabel("Dynamique de S")
plt.show()
```
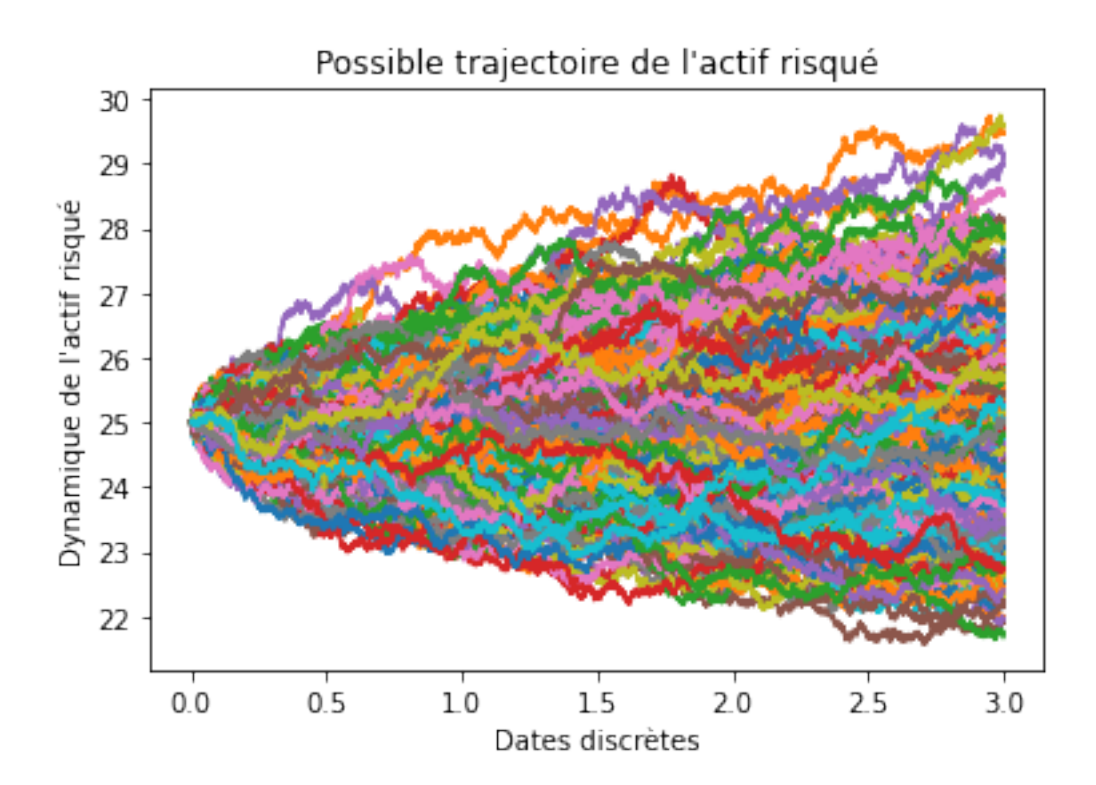

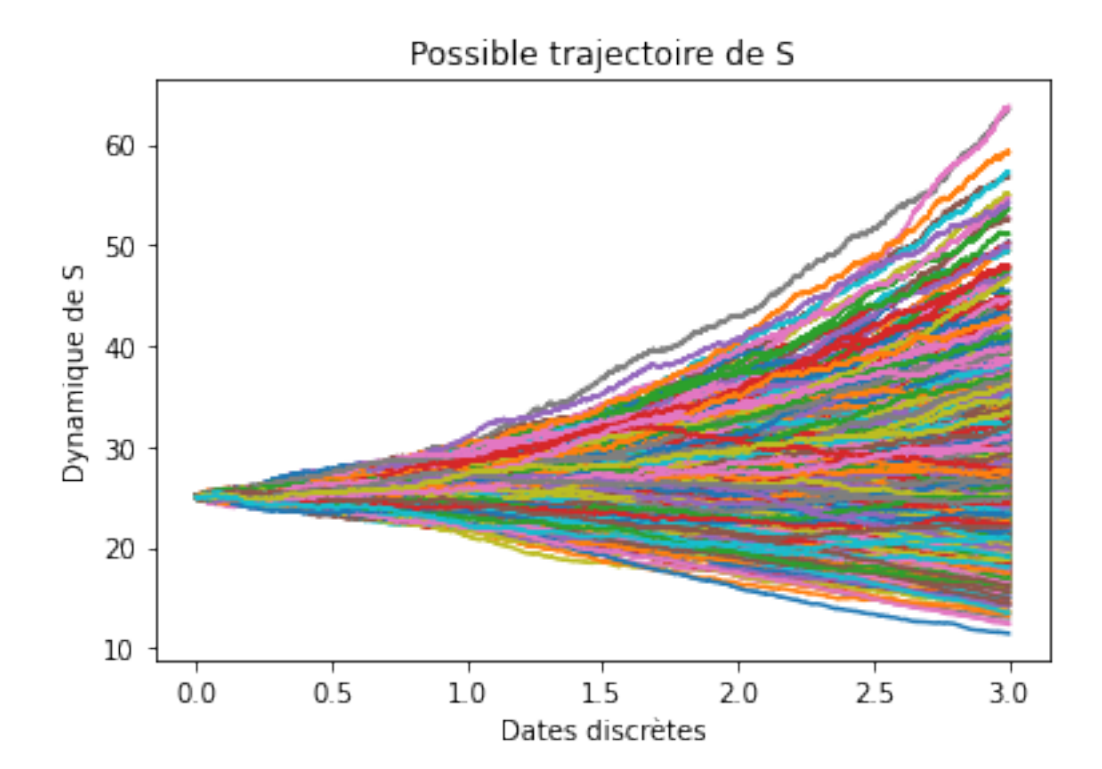

#### <span id="page-10-0"></span>**5 PARTIE 4**

On considère les options de maturité *T* et de payoffs terminaux respectifs:

$$
\xi_T^1 = (K_1 - S_T)^+ , K_1 = 30
$$

$$
\xi_T^2 = \frac{1}{T} \left( \int_0^T S_u du - K_2 \right)^+ , \quad K_2 = 15
$$

#### <span id="page-10-1"></span>**5.0.1 Principe de pricing sous probabilité de risque neutre et en marché complet**

On dit que le marché est complet si tout produit dérivé est réplicable par une stratégie de portefeuille auto-finançante.

On appelle probabilité risque-neutre toute probabilité équivalente Q telle que  $\tilde{S} = (\tilde{S}_t) \{t\}$  {  $t\{0,1\}$  } soit une martingale sous **Q** .

En l'absence d'opportunité d'arbitrage, le marché est complet. Autrement dit, tout produit dérivé de payoff *ξ* est réplicable par une stratégie auto-finançante.

Soit *ξ<sup>T</sup>* une variable aléatoire *F<sup>T</sup>* -mesurable, interpreté comme un payoff d'une certaine option. Un prix pour *ξ<sup>T</sup>* est la valeur initiale *V*<sup>0</sup> d'un processus de portefeuille auto-finançant *V* tel que  $V_T \geq \xi_T$  presque surement.  $V_T$  est un prix de sur-réplication.

Si nous avons l'absence d'opportunité d'arbitrage alors

le marché est complet  $\Longleftrightarrow$  la probabiité risque neutre est unique

Dans ce cas, pour tout *ξT*, **Q** - integrable il existe un unique processus de portefeuille autofinançante *V* tel que  $V_T = \xi_T$ .

#### <span id="page-10-2"></span>**5.0.2 Principe mathématique par lequel on peut approximer un prix : Loi des grands nombres**

Soit  $\left(\frac{\xi_T^i}{S_T^0}\right)$  $\setminus$ *i*=1...*N* une suite de variable aléatoire intégrable et iid sous la loi **Q** alors  $\frac{1}{N}$   $\left( \sum_{i=1}^{N} \frac{\xi_T^i}{S_T^0} \right)$  $\Big)$   $\underset{N\rightarrow+\infty}{\longrightarrow}$   $\mathbb{E}_{\mathbb{Q}}\left(\frac{\xi_{T}}{S_{T}^{0}}\right)$  $S_T^0$  $\setminus$ 

#### <span id="page-10-3"></span>**5.0.3 Code Python pour évaluer les prix des options considérées**

On a:

$$
\xi_T^2 = \frac{1}{T} \left( \int_0^T S_u du - K_2 \right)^+
$$

et

$$
\int_0^T S_u du = \sum_{i=1}^n \int_{t_{i-1}^n}^{t_i^n} S_u du
$$

$$
\int_{t_{i-1}^n}^{t_i^n} S_u du \simeq \int_{t_{i-1}^n}^{t_i^n} S_{t_{i-1}^n} du \tag{1}
$$

$$
=S_{t_{i-1}^n}\int_{t_{i-1}^n}^{t_i^n}du
$$
\n(2)

$$
=S_{t_{i-1}^n}(t_i^n - t_{i-1}^n)
$$
\n(3)

$$
=S_{t_{i-1}^n}\frac{T}{n}\tag{4}
$$

$$
\implies \int_0^T S_u du = \lim_{n \to +\infty} \sum_{i=1}^n S_{t_{i-1}^n} \frac{T}{n}
$$
(5)

$$
=\lim_{n\to+\infty}\frac{T}{n}\sum_{i=1}^n S_{t_{i-1}^n}\tag{6}
$$

$$
\implies \frac{1}{T} \int_0^T S_u du = \lim_{n \to +\infty} \frac{1}{n} \sum_{i=1}^n S_{t_{i-1}^n}
$$

$$
\implies \xi_T^2 = \frac{1}{T} \left( \int_0^T S_u du - K_2 \right)^+
$$
\n
$$
\left( 1 \frac{n}{T} \right)^+
$$
\n(7)

$$
\simeq \left(\frac{1}{n}\sum_{i=1}^{n} S_{t_{i-1}^n} - K_2\right)^{+}
$$
\n(8)

\n- [5]: 
$$
K1 = 30
$$
 # strike\n  $K2 = 15$ \n
\n- payoffi=[]
\n- payoffi=[]
\n- #valueur intrinsèque du put et du call\n
	\n- def put(x,k):
	\n- return  $(max(k-x,0))$
	\n\n
\n- def call(x,k):
\n- return  $(max(x-k,0))$
\n- for j in range(N):
\n- # pour xi 1\n
	\n- payoff.append(put(S[n,j],K1)/S0t[n,j])
	\n- # pour xi 2
	\n- # on veut mtn la moyenne de la trajective j pour appliquer
	\n\n
\n

et

```
# (moyenne colonne j - K2)+ ce qui donne xi_T de la colonne j
    averagetraj=np.mean(S[:,j])
    payoff1.append(call(averagetraj,K2)/S0t[n,j])
V1=np.mean(payoff) #payoff du put
V2=np.mean(payoff1) #payoff du call
print("payoff du put =",V1)
print("payoff du call asiatique =",V2)
```
payoff du put = 5.551476256643226 payoff du call asiatique = 10.074239386421711